## **Work Instruction for Municipal Consent Permit Closures** Engineering Services, Right-of-Way Permitting

The purpose of this work instruction is to provide step by step instruction for Utility Companies and their subcontractors on how to apply for a Municipal Consent Permit Closure.

When filling out the Closure, it is mandatory to fill out the required field with an asterisk (\*).

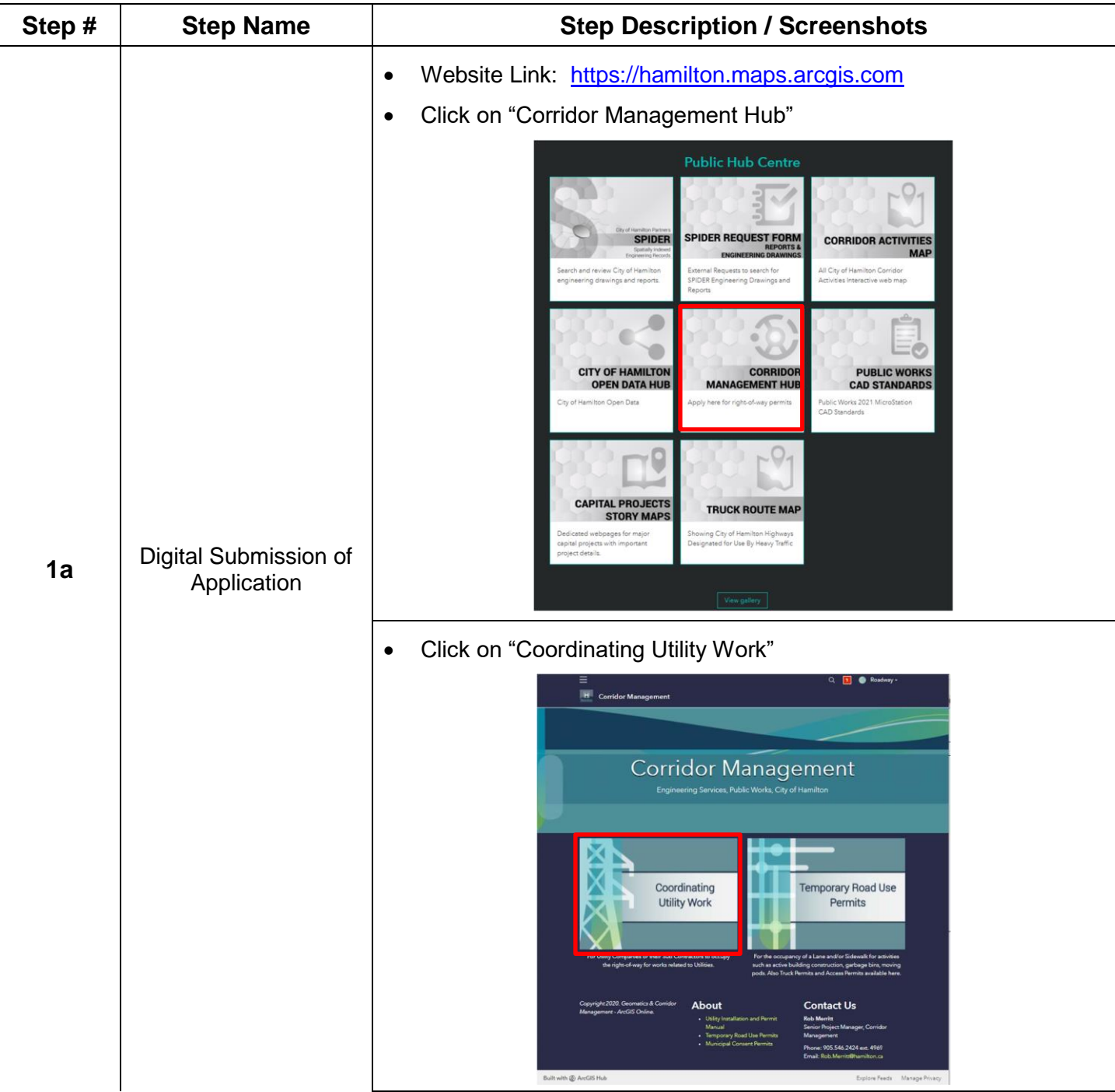

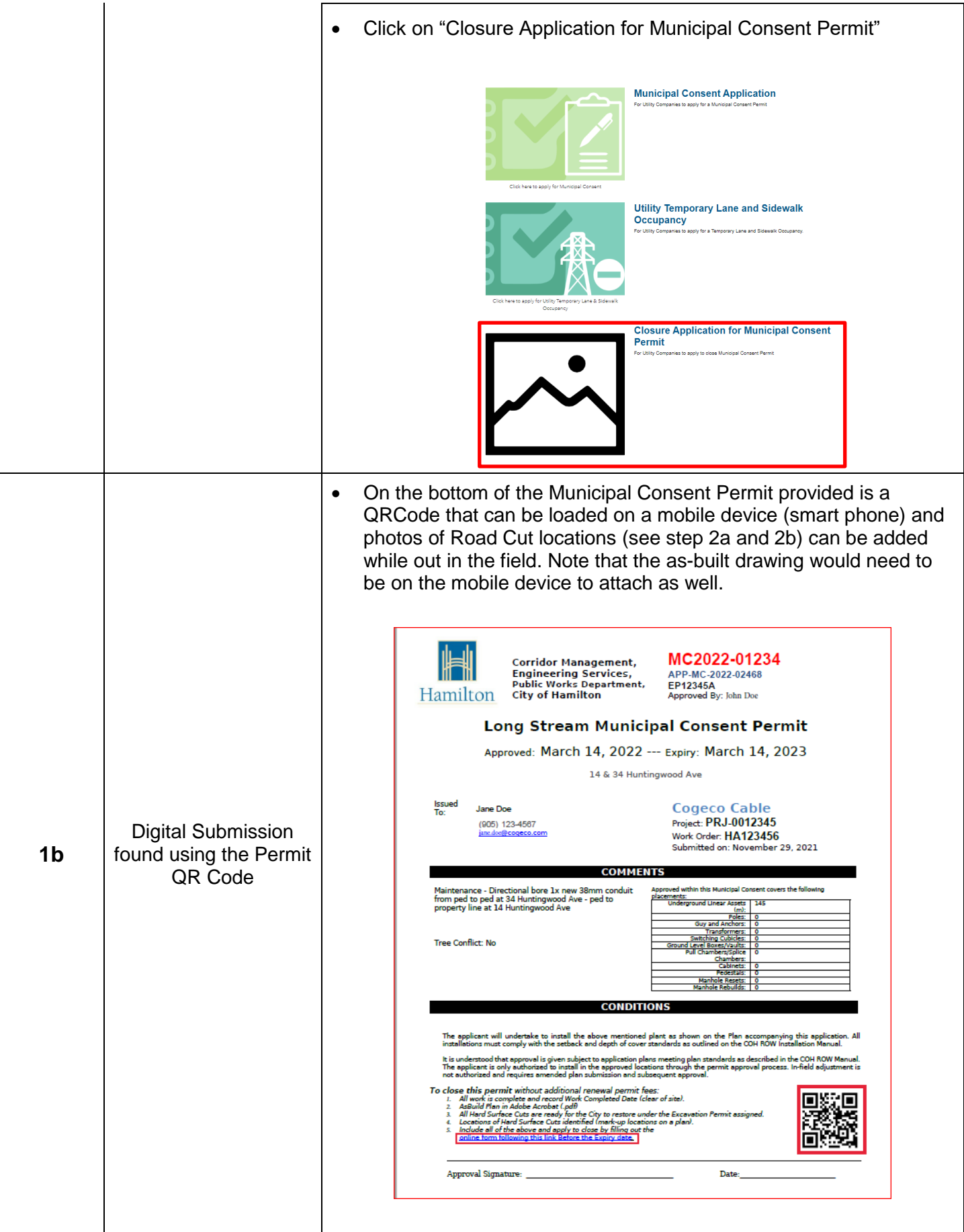

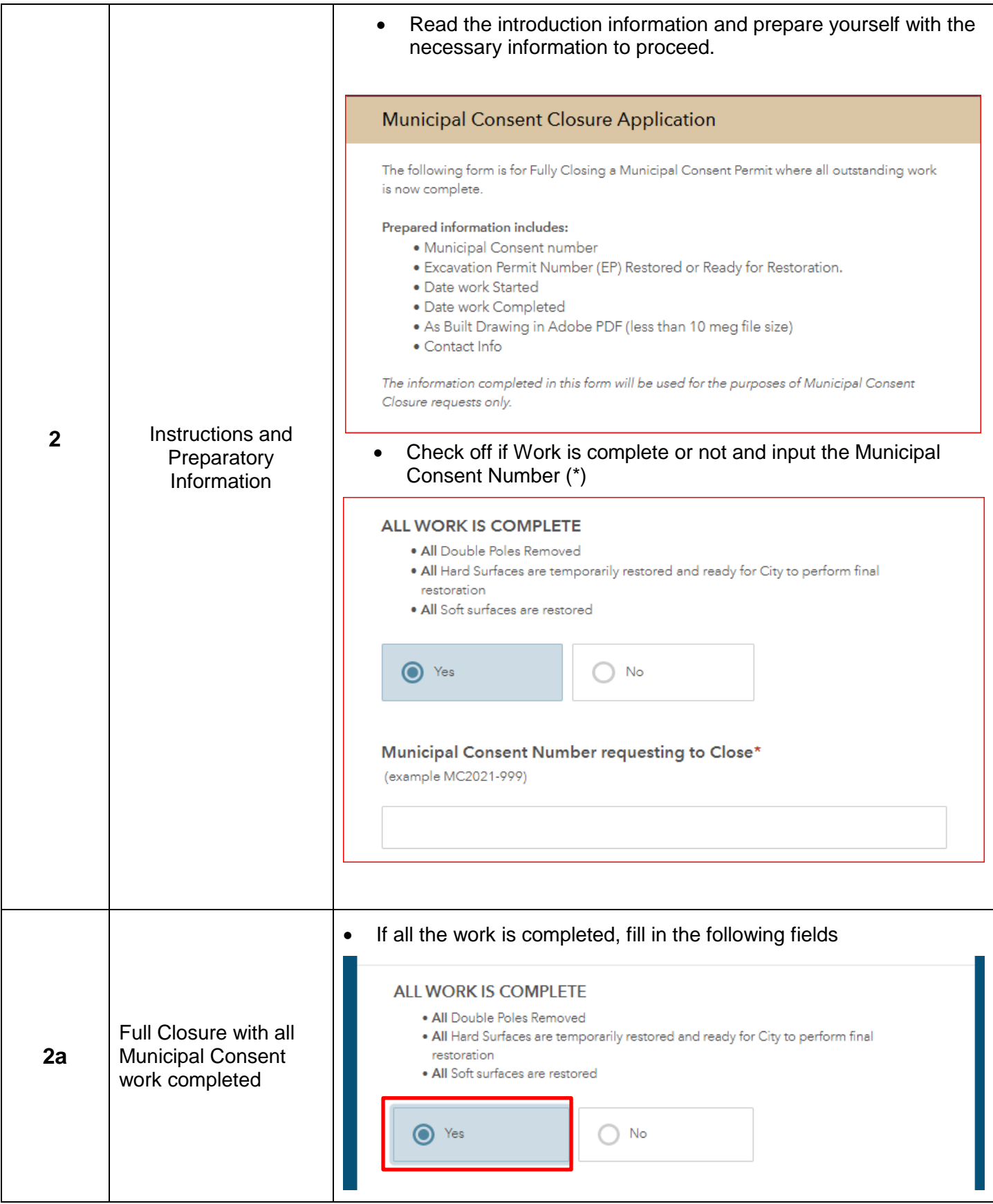

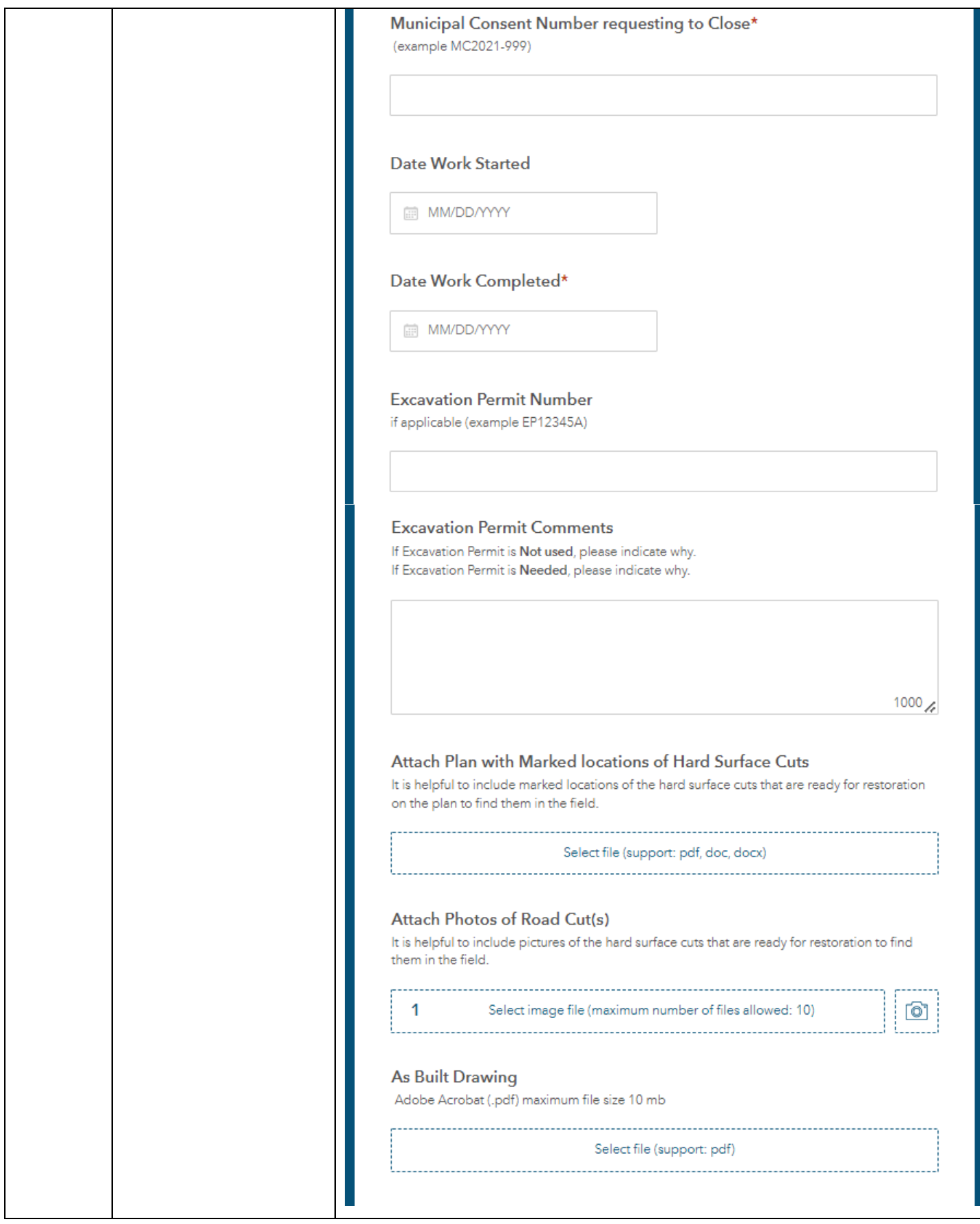

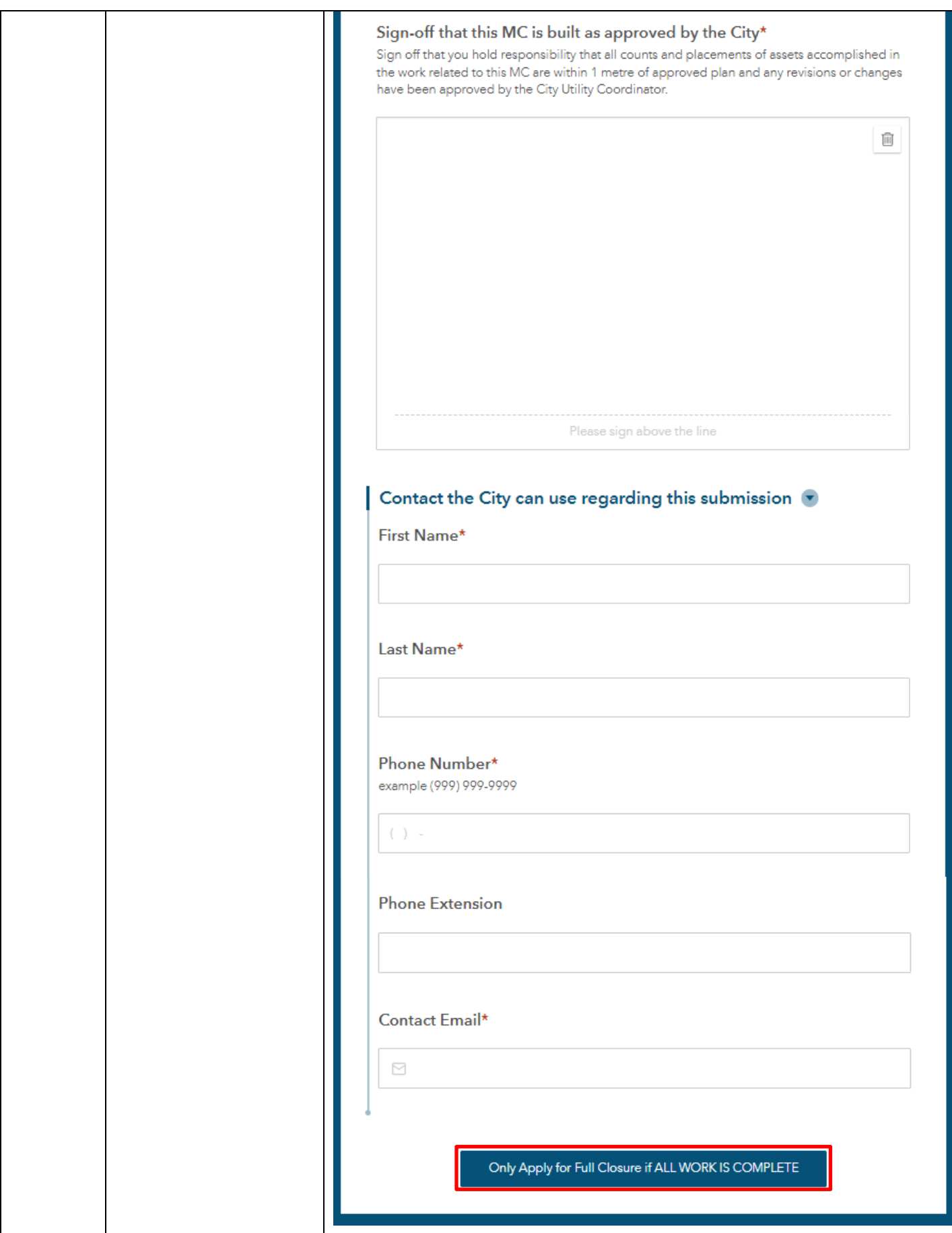

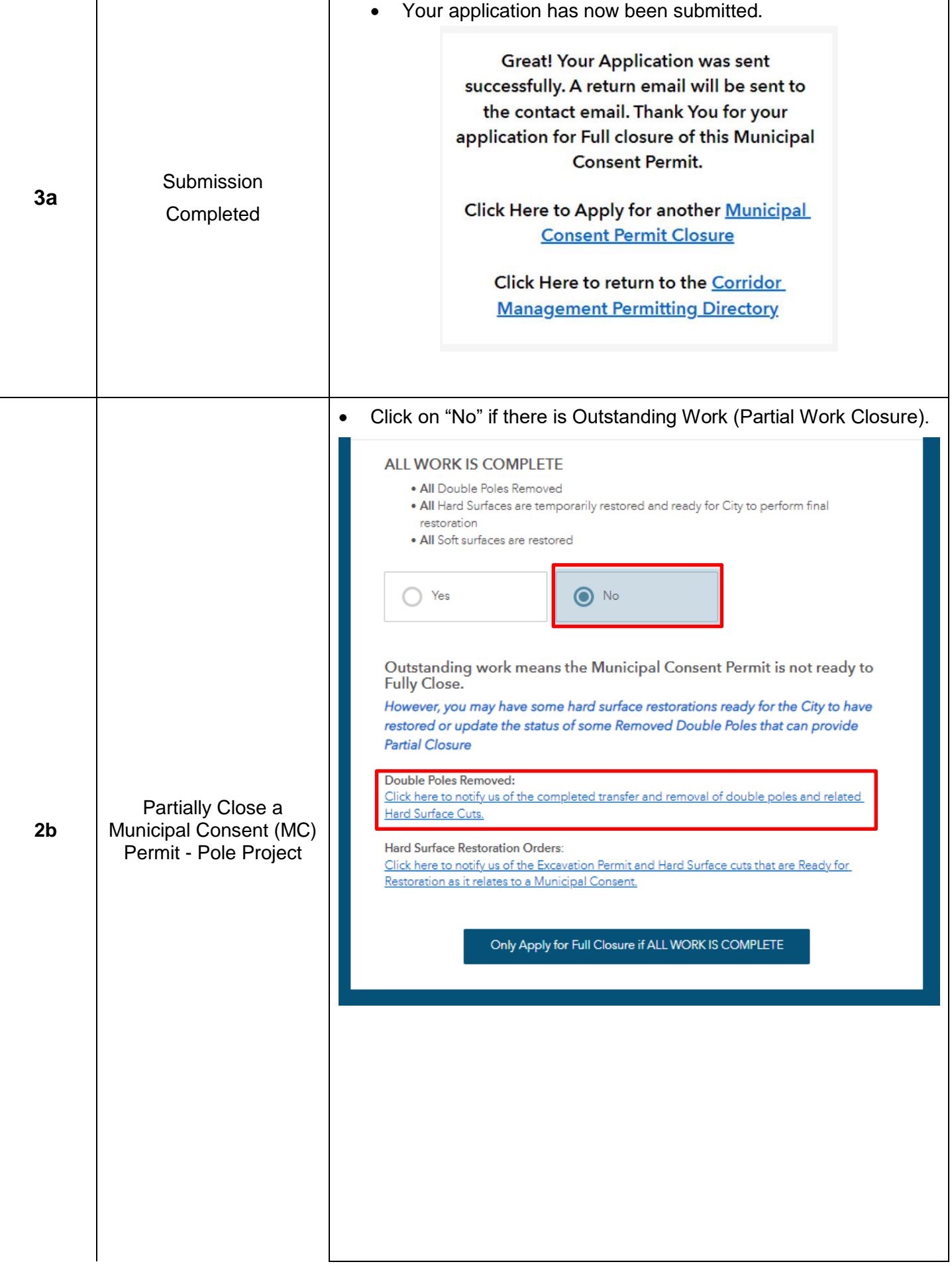

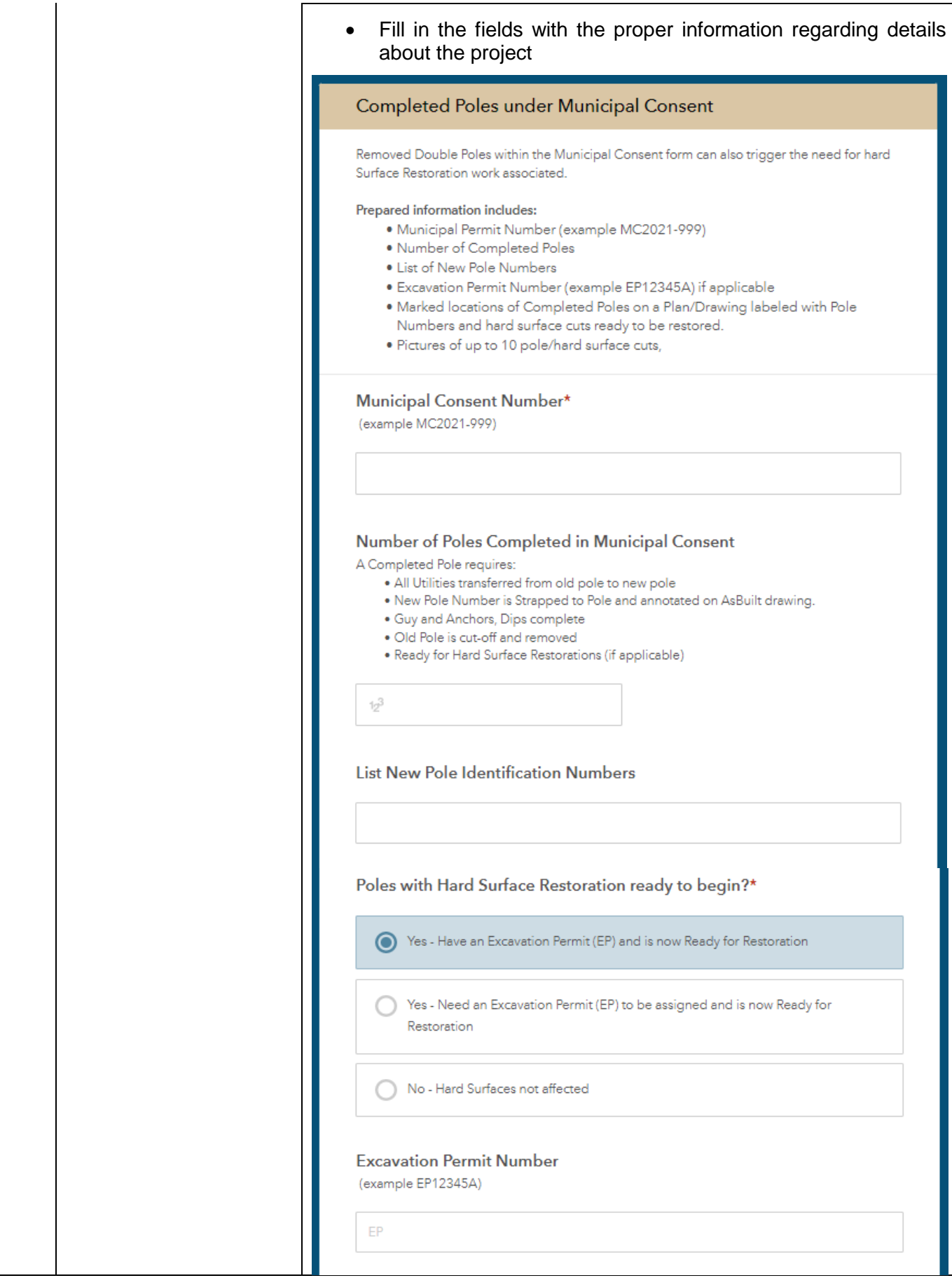

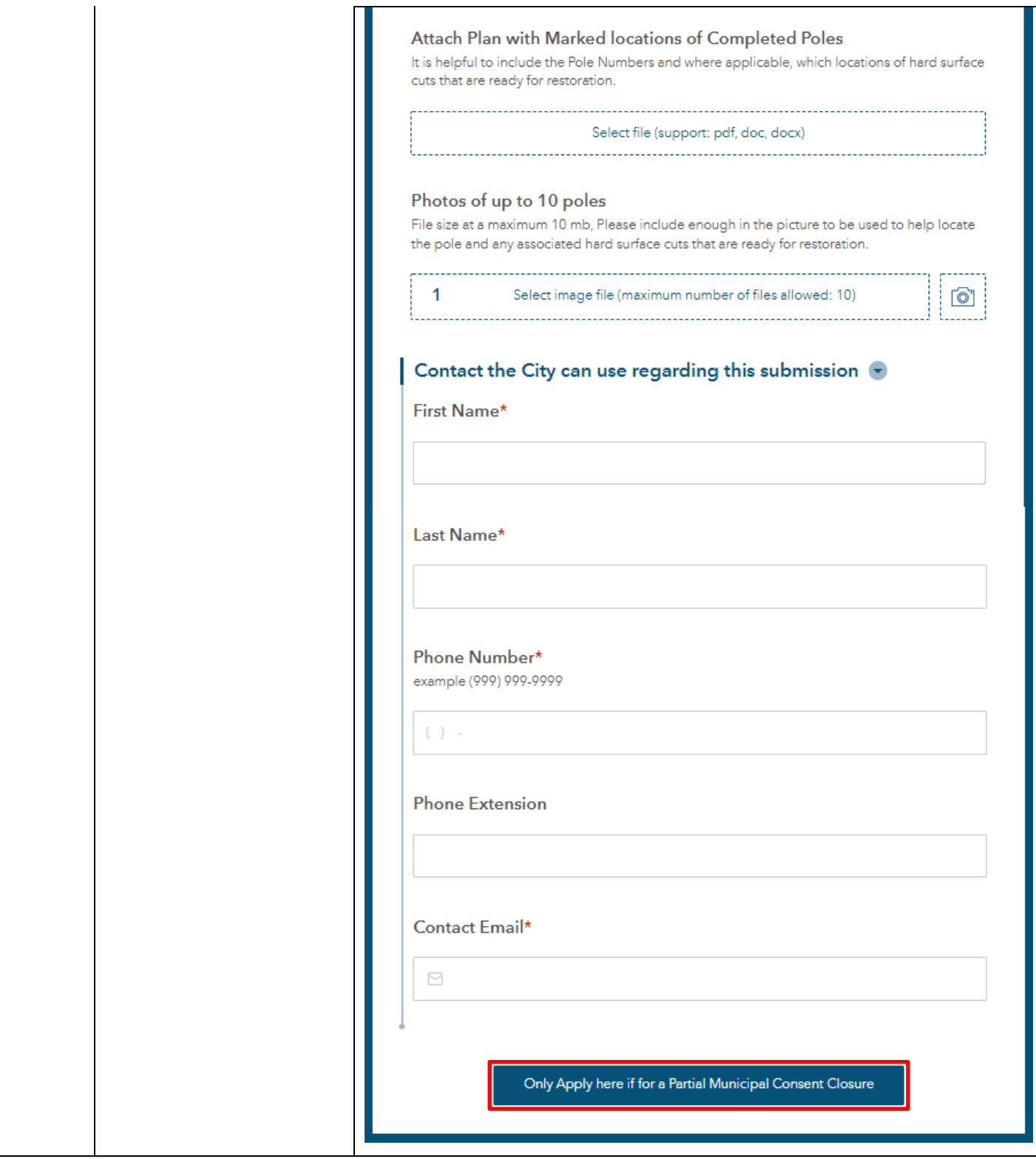

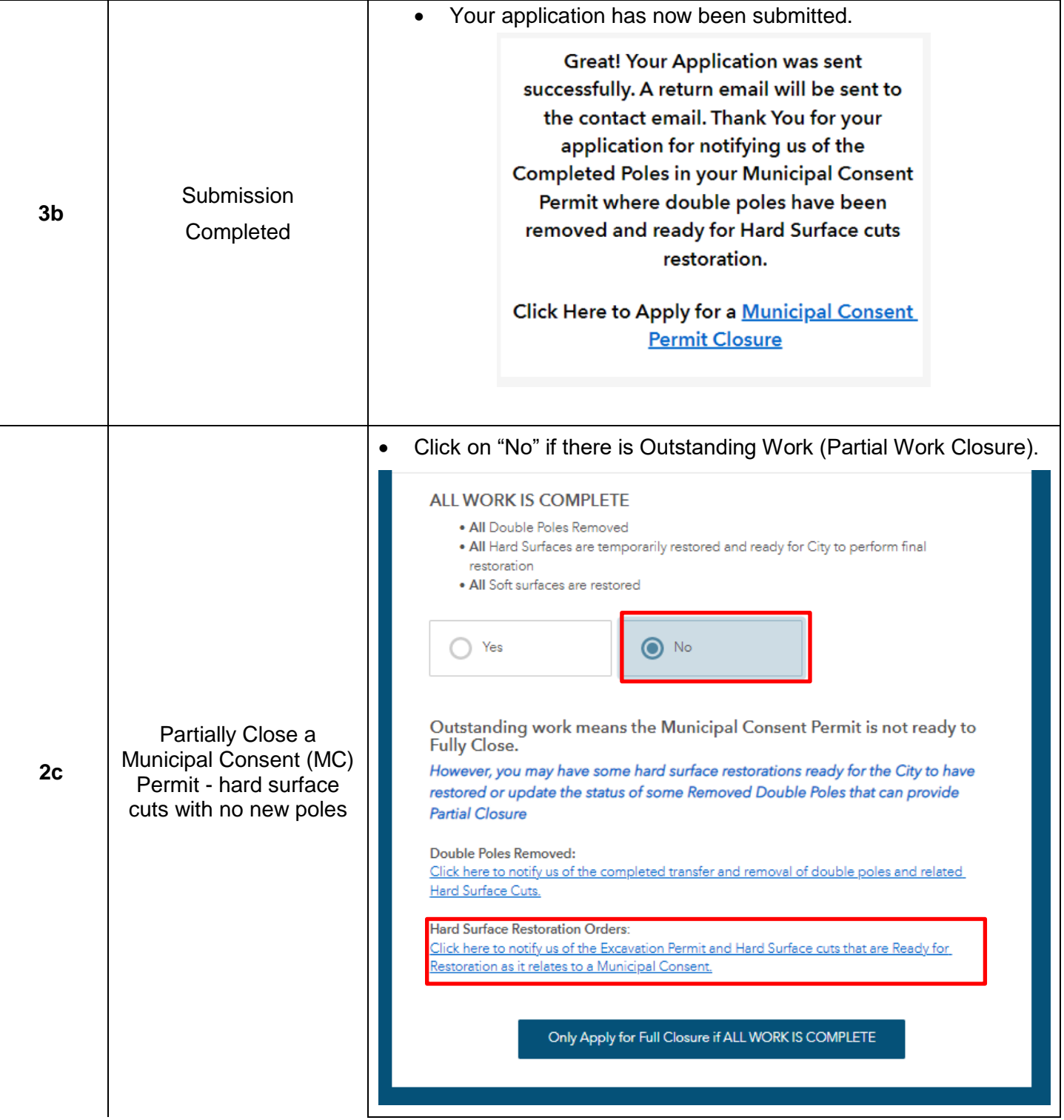

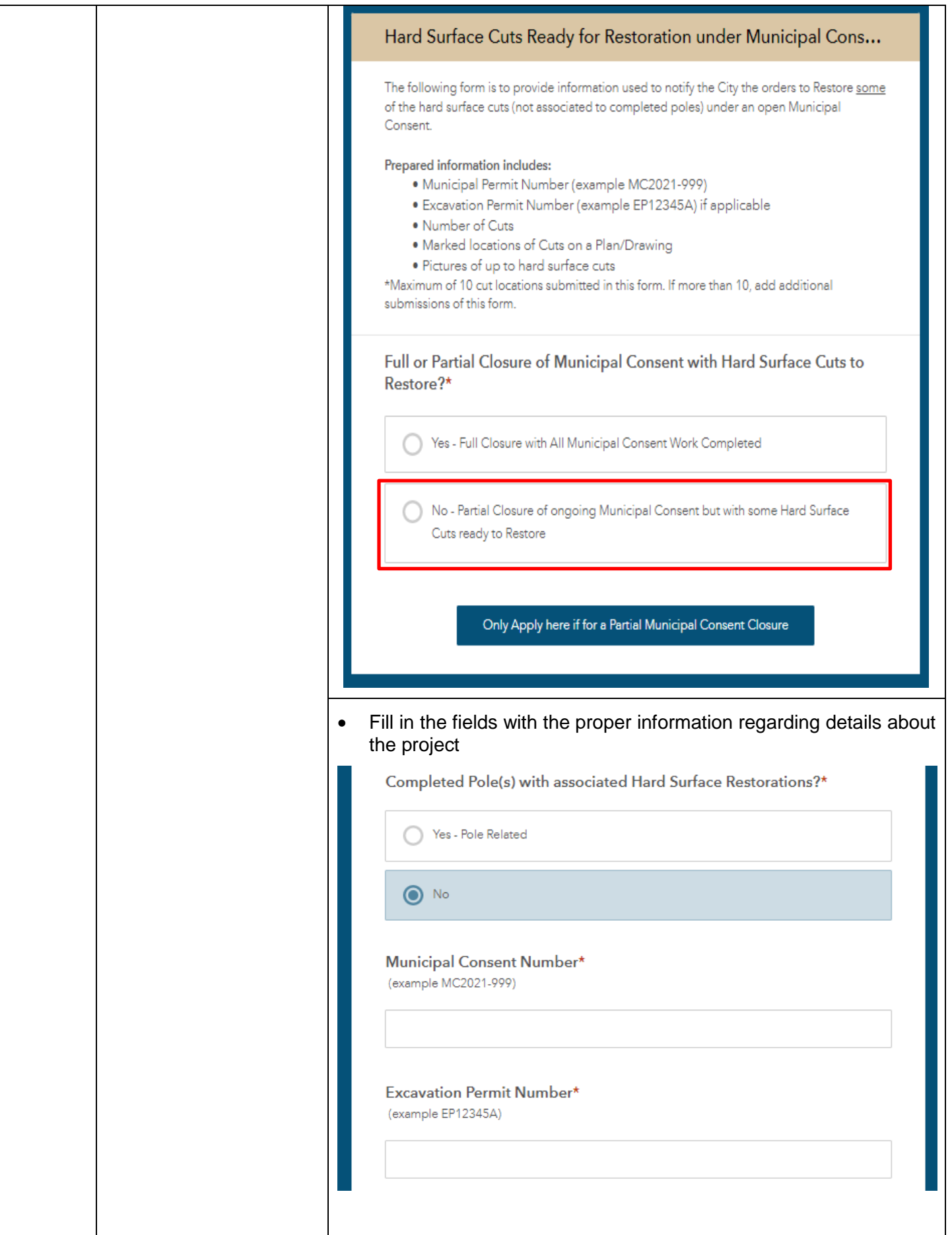

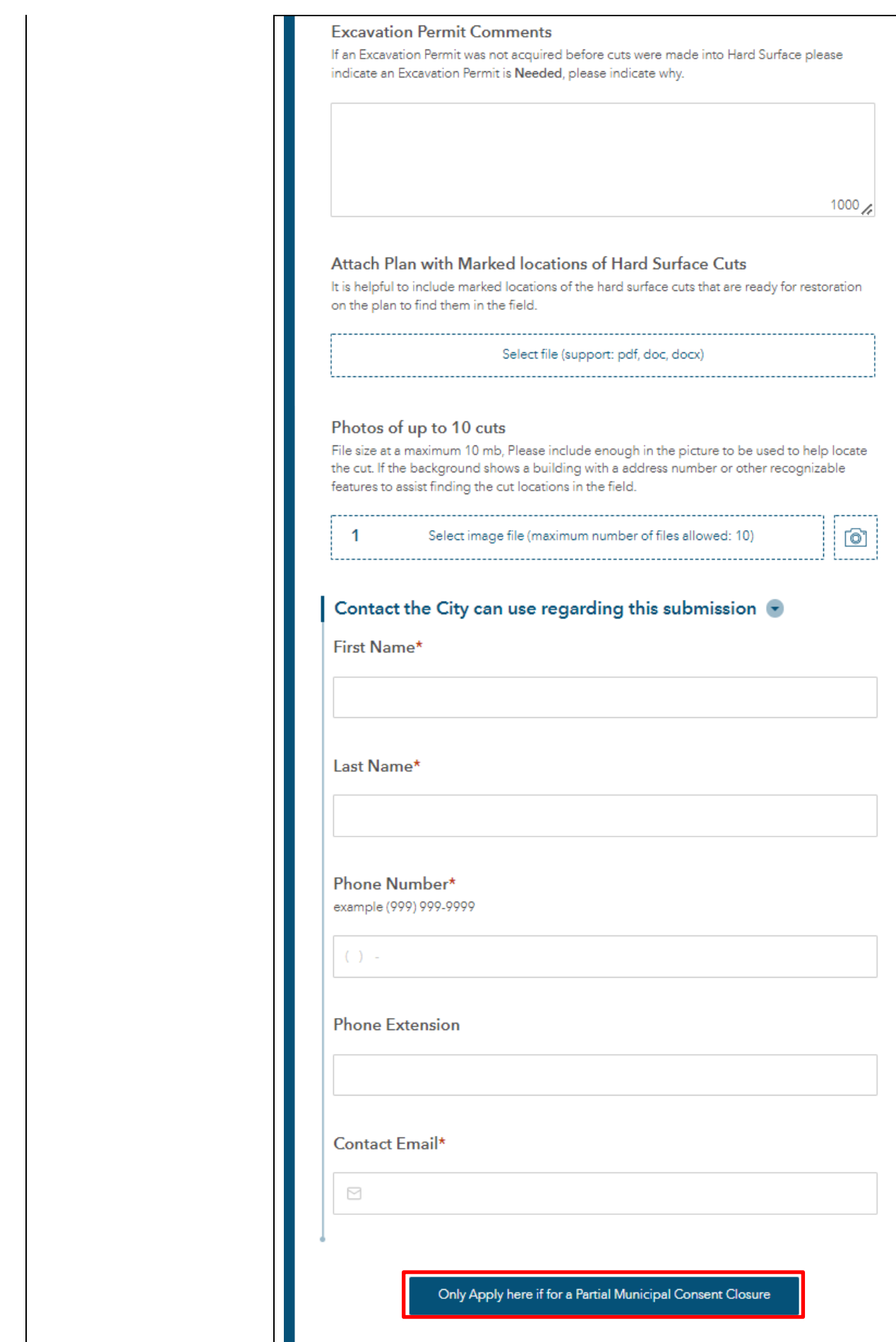

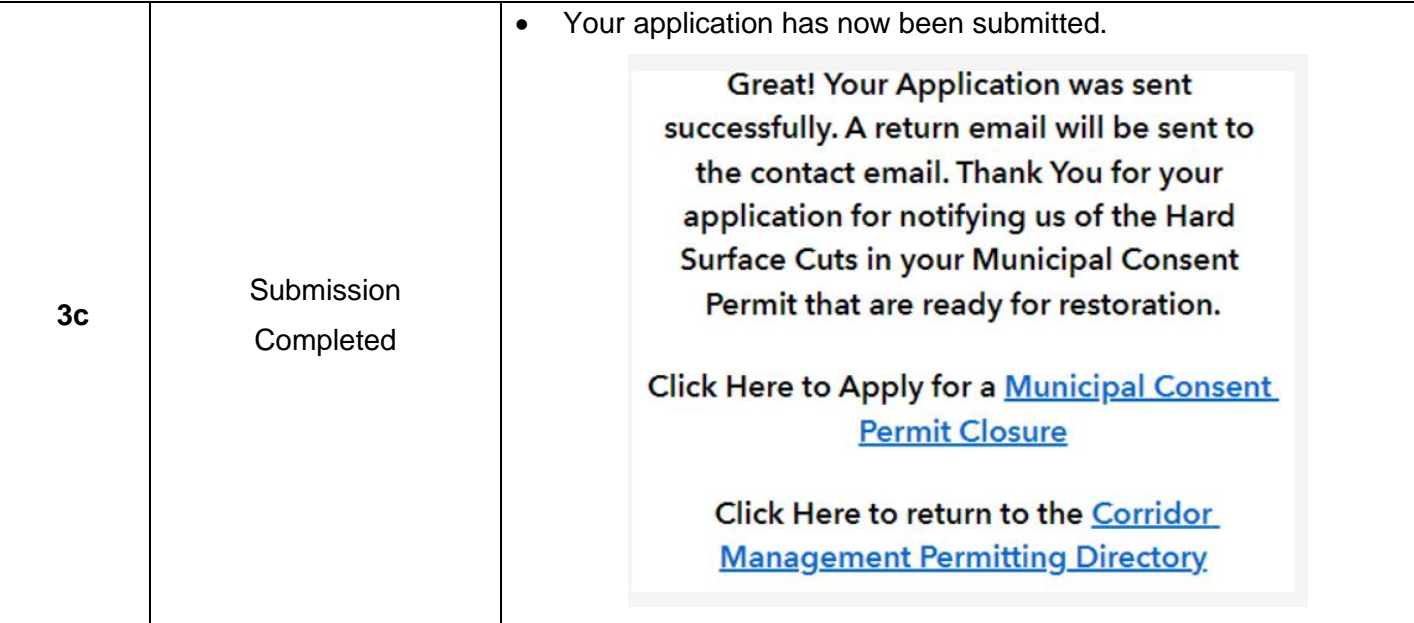